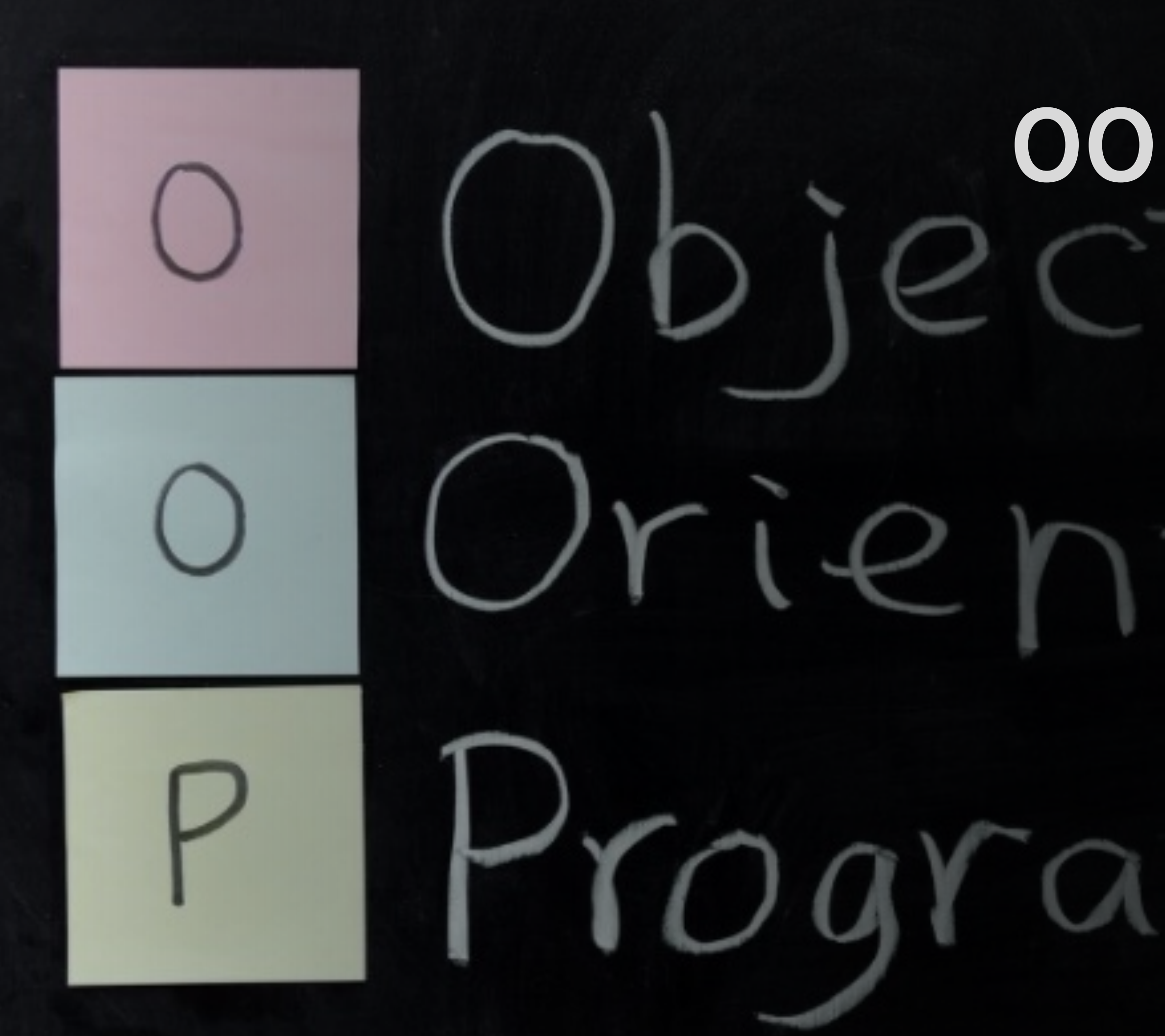

## **객체지향개발방법론 OOPTStage1000**

## **Team[6] 201711374권규형 201814119문지영 201911167김현정 202011370조석래**

- **CreatePreliminaryInvestigationReport DefineRequirements**
- **Reading Glossary**
- **Irototype**
- **less Use Case**
- **Ress Concept Model**
- **System Architecture**
- **m Test Case**

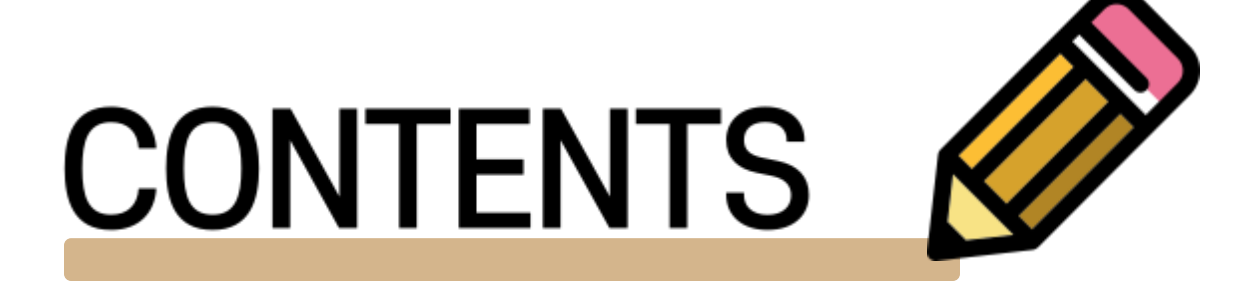

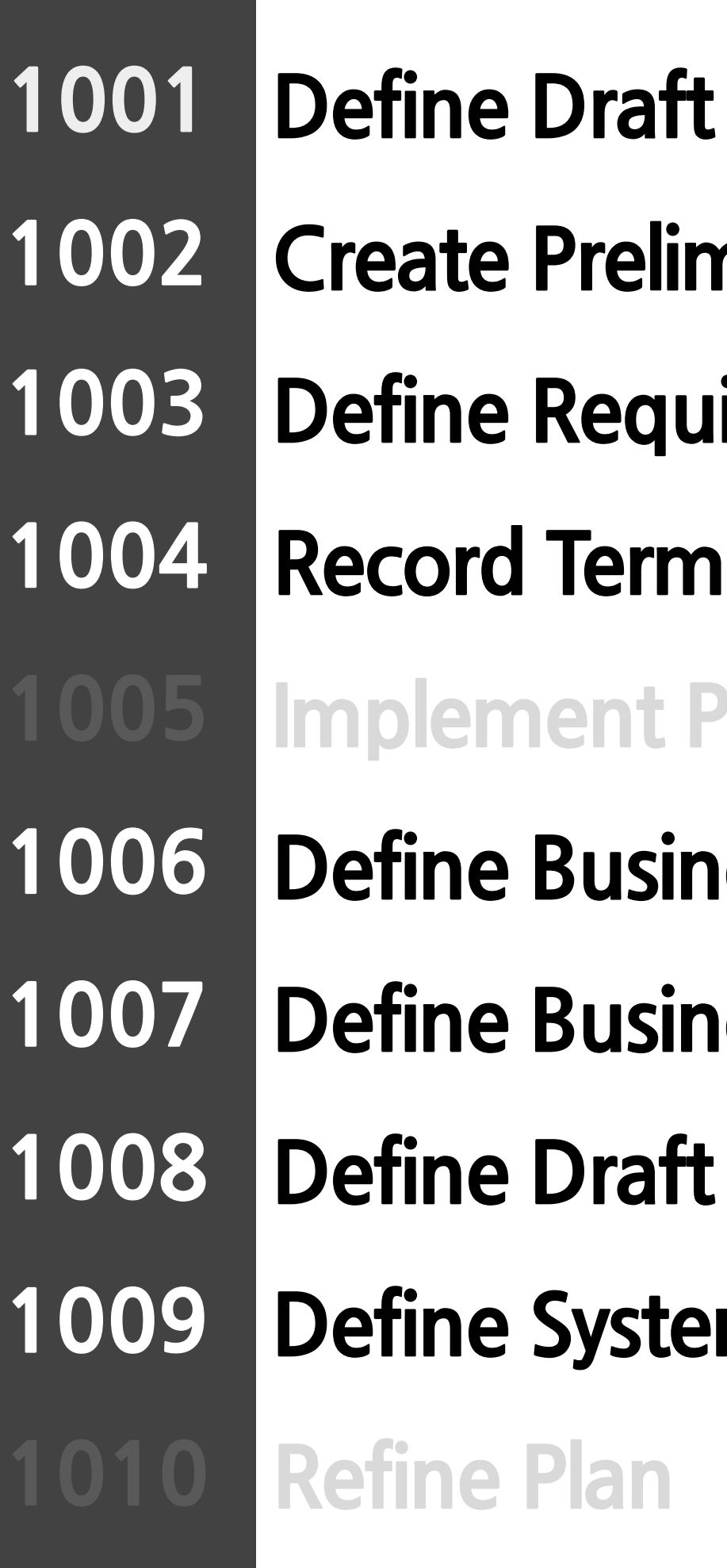

### **Plan**

**Define Draft Plan** 

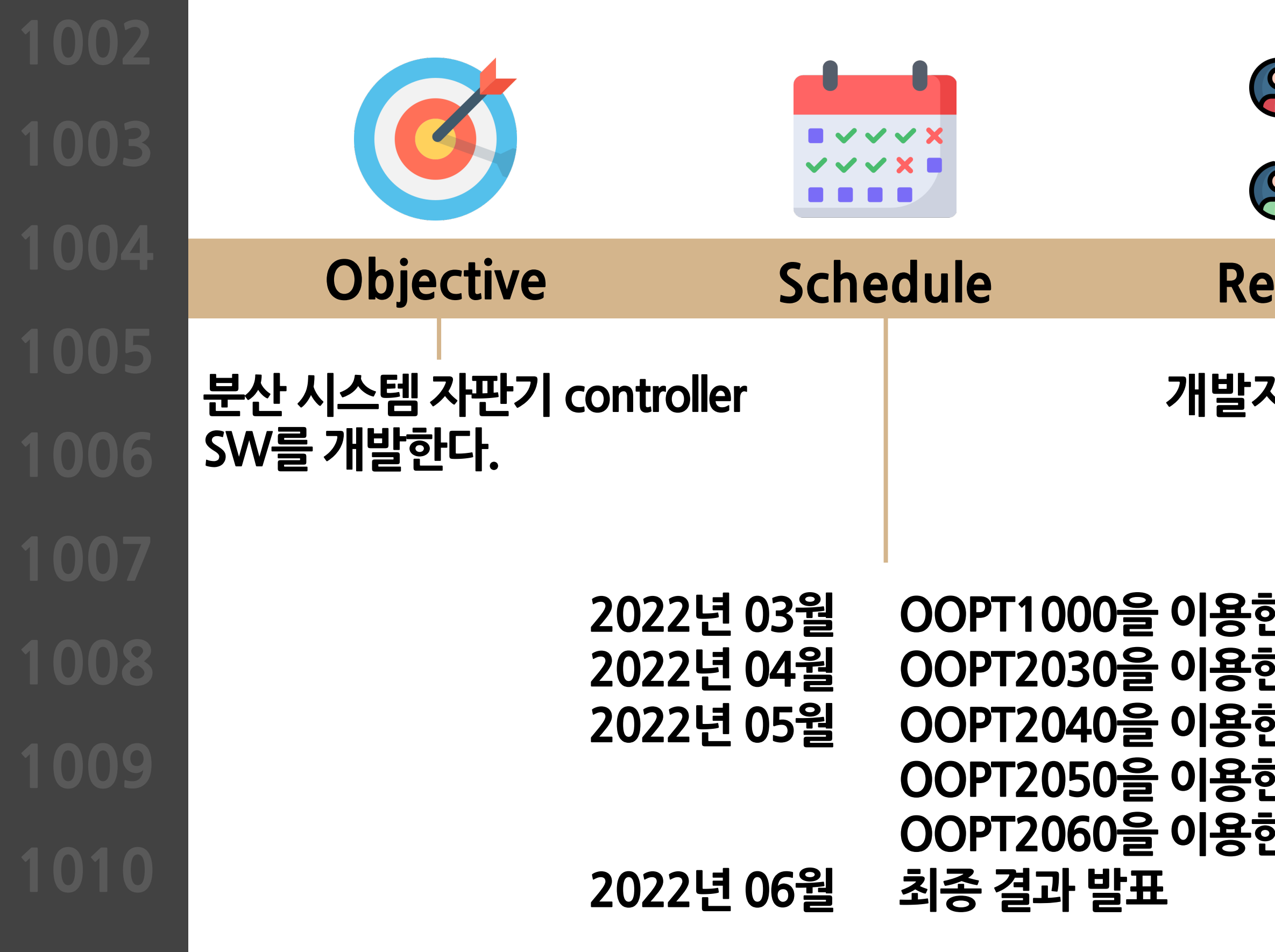

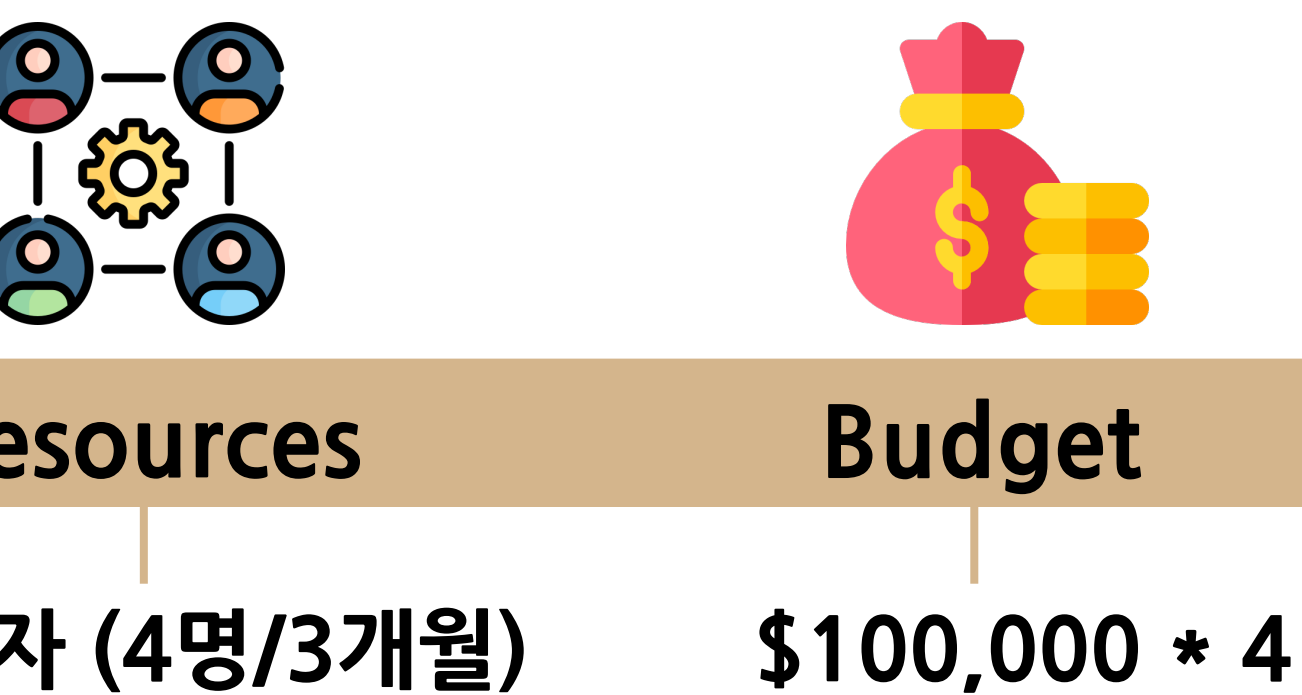

- **2022년 03월 OOPT1000을 이용한 Planning**  $\frac{1}{2}$  Analyze **2022년 05월 OOPT2040을 이용한 Design OOPT2050을 이용한 Construct**
- **OOPT2060을 이용한 Testing**

### **Create Preliminary Investigation Report**

**1004**

### **Alternative Solutions**

- **카페**
- **일반 자판기,편의점 이용**
- **현금**

### **Risks and Risk Reduction Plans**

**개발 능력 미흡 COTS 프로그램 이용,개발 능력 향상,**

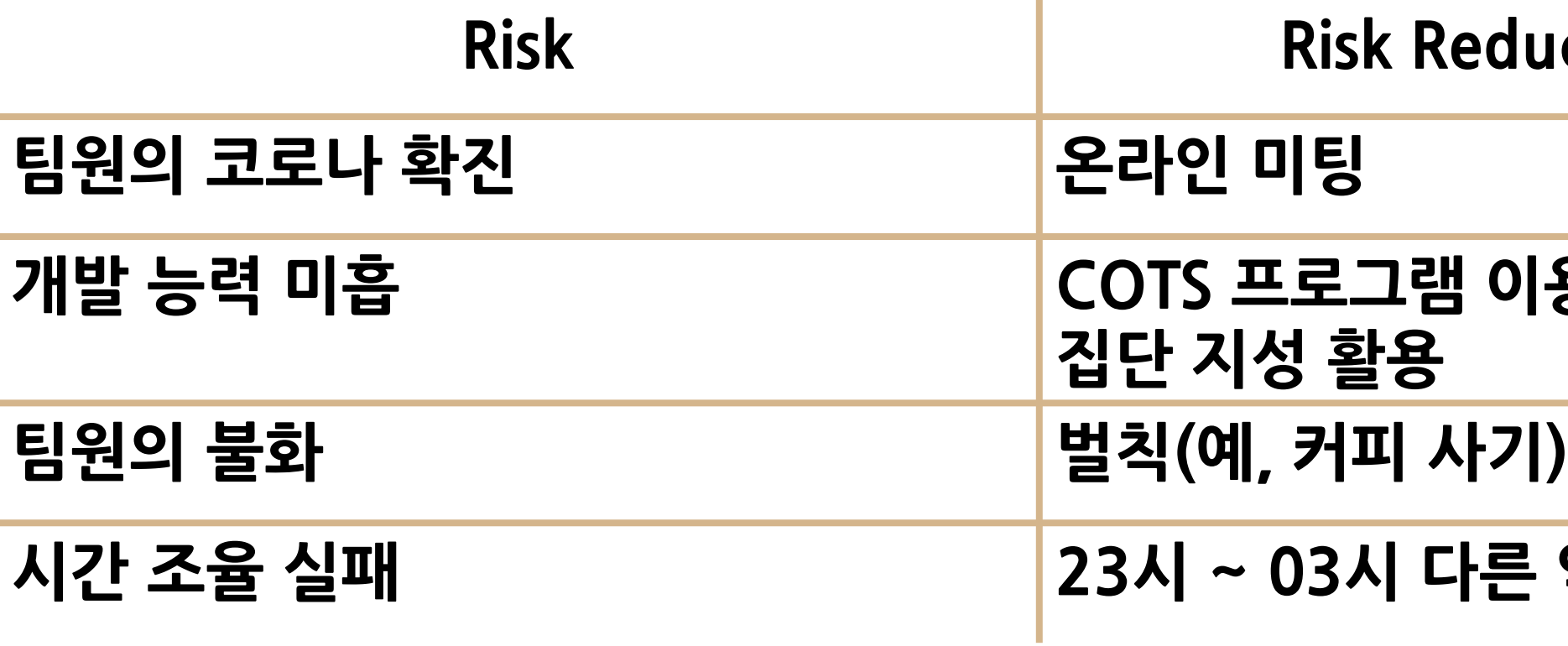

**Riskan** Plan

**시간 조율 실패 23시 ~03시 다른 약속 잡지 않기**

### **Define Requirements**

**1004**

### **Functional Requirements**

- **카드를 넣는다.**
- **음료의 목록을 확안하고 선택한다.**
- **음료의 수량을 선택하고 구매 가능 여부를 확인한다.**
- **메뉴 화면으로 돌아간다.**
- **사용자는 대상자판기 안내를 받는다.**
- **음료를 받기 위해 결제한다.**
- **대상자판기에 가기 전에 선결제를 한다.**
- **인증코드를 발급받고 검증을 받는다.**
- **다른 자판기와 네트워크로 통신한다.**
- **에러 메시지를**

### **Define Requirements**

**1004**

**1002**

## **NonFunctional Requirements**

- **사용자가 사용하기 쉬워야 한다.**
- **24시간 가동이 가능해야 한다.**
- **다른 자판기와의 통신이 원활해야 한다.**
- **모든 음료는 알맞은 온도를 유지한다.**
- **재고는 항상 일정한 범위의 개수로 유지한다.**

### **Define Requirements**

**1004**

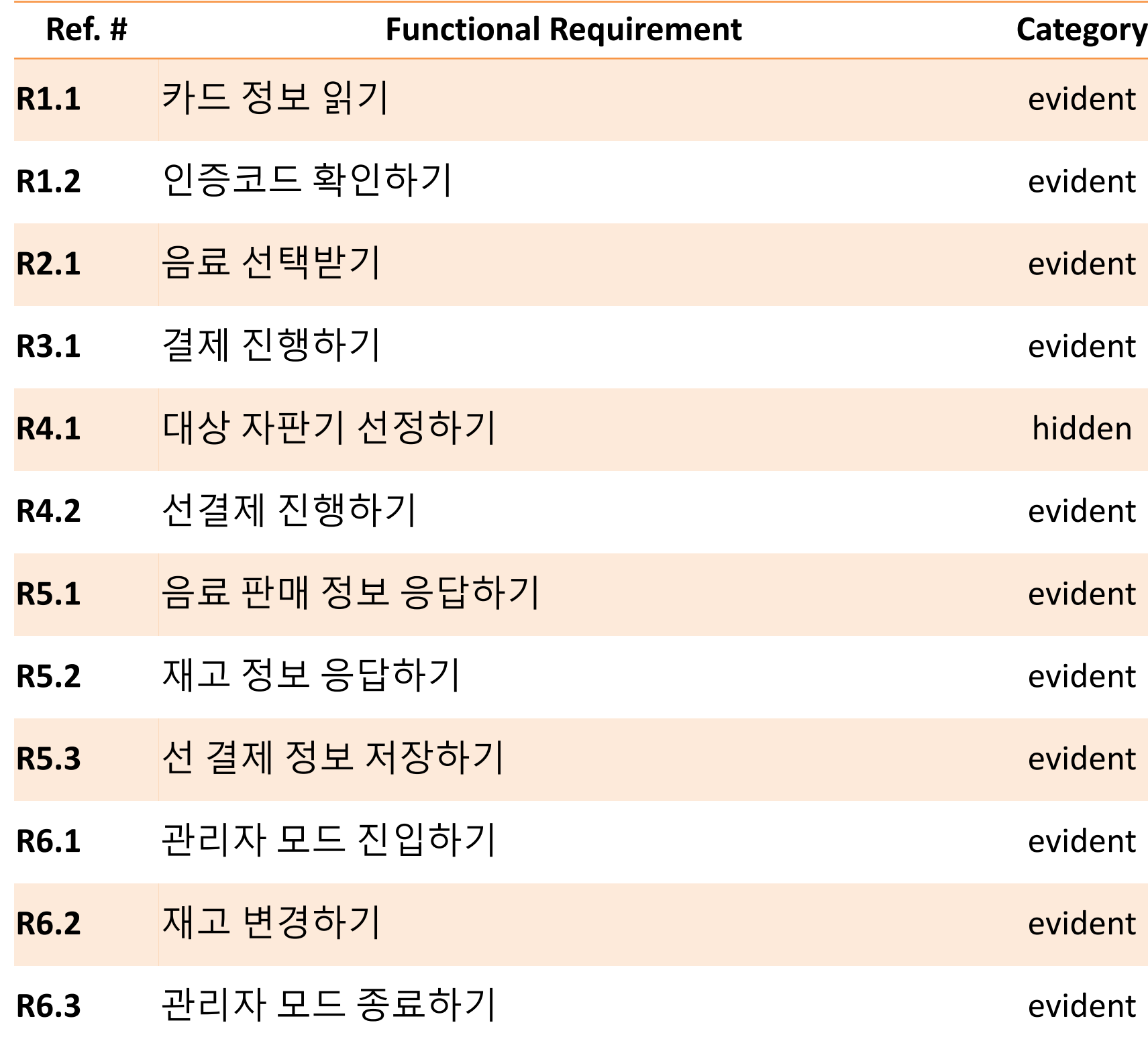

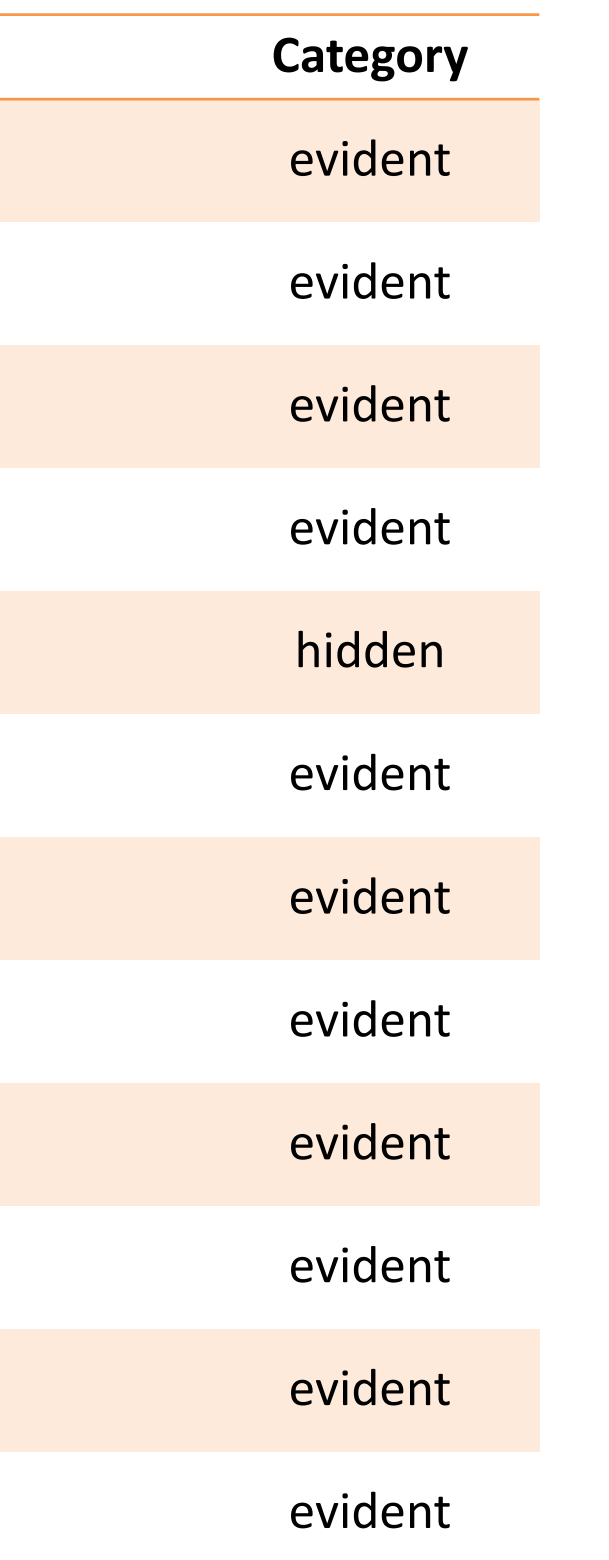

### **Record Terms in Glossary**

**구매할 음료의 재고가 없을 때,그 음료를 구매할수 있는 가장 가까운 위치에 있는 자판기,이 때 거리가 같은자판기가 여러개라면 ID가 작은 자판기**

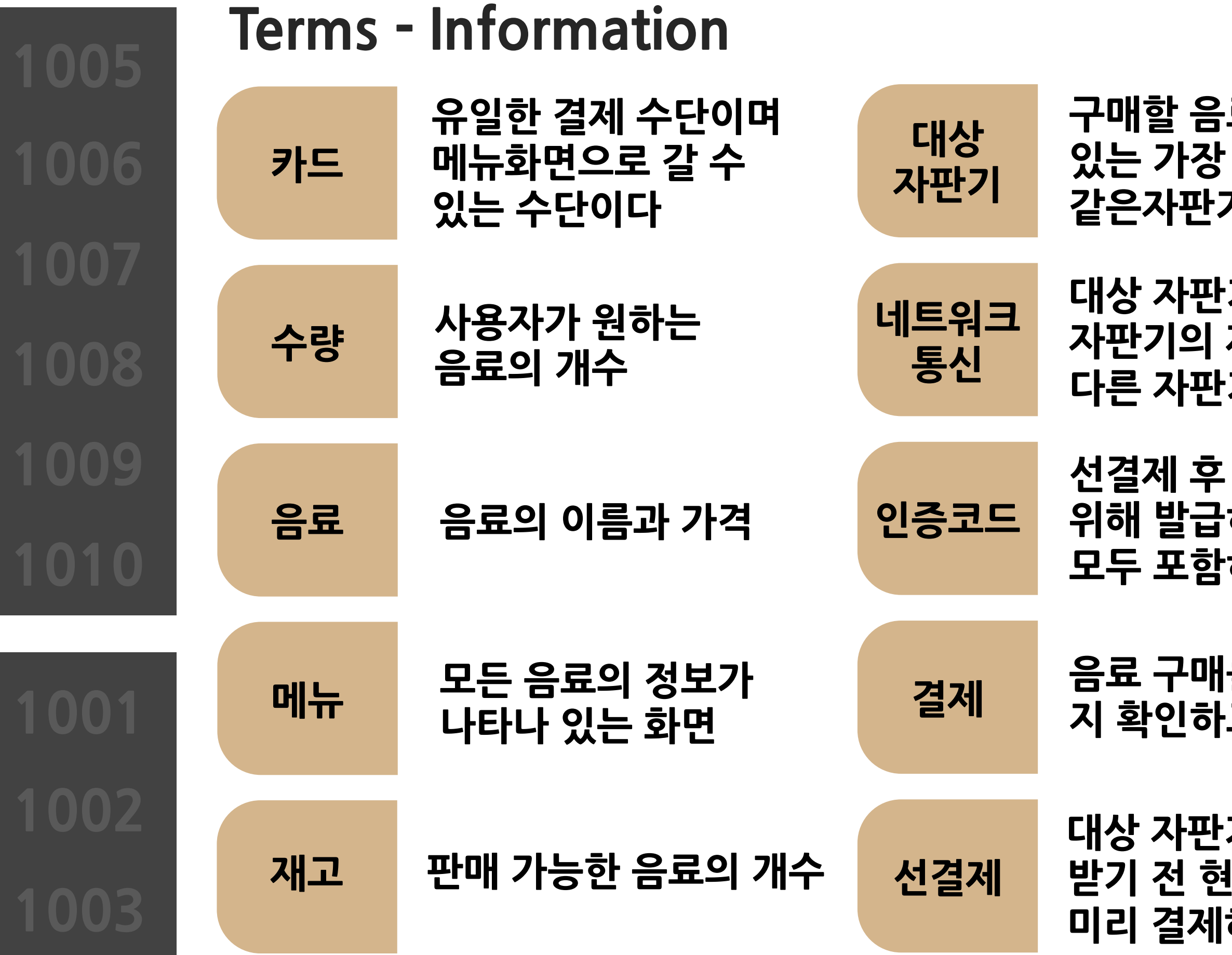

**결제 음료 구매를 위한 잔액이 충분한 지 확인하고 구매하는 과정**

**대상 자판기에서 음료를 받기 전 현재 자판기에서 미리 결제하는 행위**

**대상 자판기를 찾고 선결제 직전 대상 자판기의 재고를 한 번 더 확인하기 위해 다른 자판기들과 통신하는 방법**

> **에러 자판기 사용 <sup>중</sup> 발생하는 문제**

**선결제 후 대상 자판기에서 음료를 받기 위해 발급하는 알파벳 소문자와 숫자를 모두 포함하는 10자리 문자열**

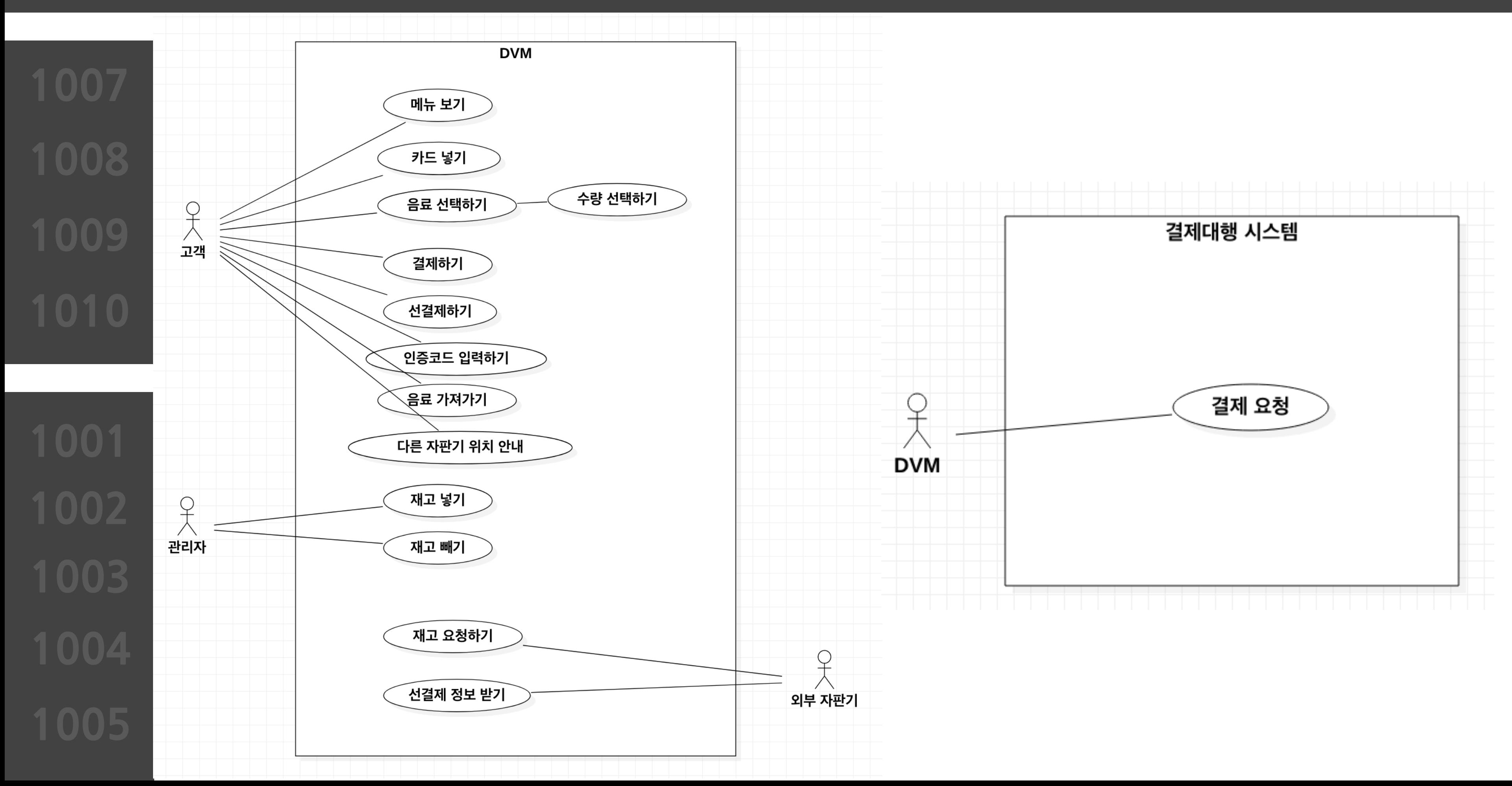

### **Define Business Usecase**

**1002 1004**

### **Define Business Usecase**

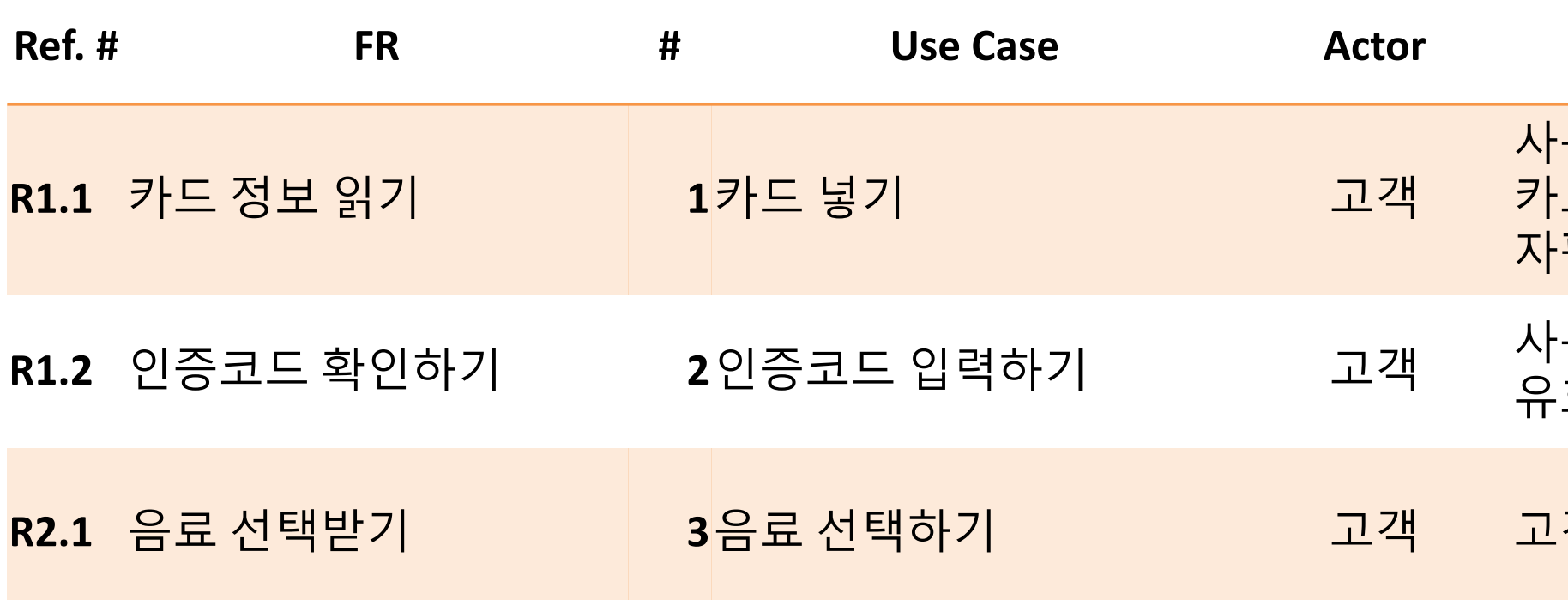

### **Description**

용자는 인증코드를 입력하고 자판기는 인증코드가 유효한지 검사한다.

사용자가 카드를 자판기 안에 넣으며 자판기는 이 드가 유효한 지 체크한다. 유효하다면 기본 상태에서 자판기를 활성화한다

**R2.1** 음료 선택받기 **3**음료 선택하기 고객 고객이 구매할 음료와 개수를 입력한다.

**1002 1004**

### **Define Business Usecase**

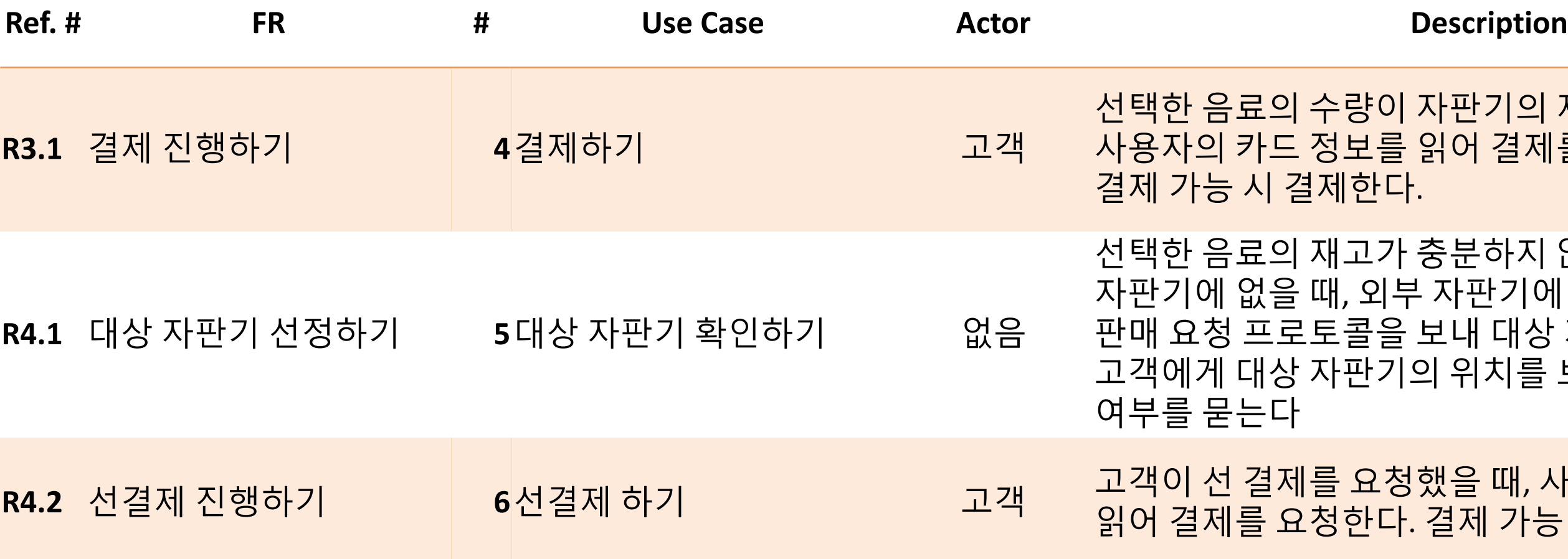

선택한 음료의 수량이 자판기의 재고를 넘지 않을 때 사용자의 카드 정보를 읽어 결제를 요청한다. 결제 가능 시 결제한다.

선택한 음료의 재고가 충분하지 않거나 품목이 현 자판기에 없을 때, 외부 자판기에 Broadcast로 음료 판매 요청 프로토콜을 보내 대상 자판기를 선정한 후, 고객에게 대상 자판기의 위치를 보여주고, 선 결제 여부를 묻는다

**R4.2** 선결제 진행하기 **<sup>6</sup>**선결제 하기 고객 고객이 <sup>선</sup> 결제를 요청했을 <sup>때</sup>, 사용자의 카드 정보를 읽어 결제를 요청한다. 결제 가능 시 결제한다.

**1002 1004**

### **Define Business Usecase**

 $\frac{1}{2}$  무 자판기에서 현 자판기의 음료 판매 정보를 확인한다.

 $\frac{1}{2}$  <del>지</del>판기에서 현 자판기의 음료 재고 정보를 확인한다.

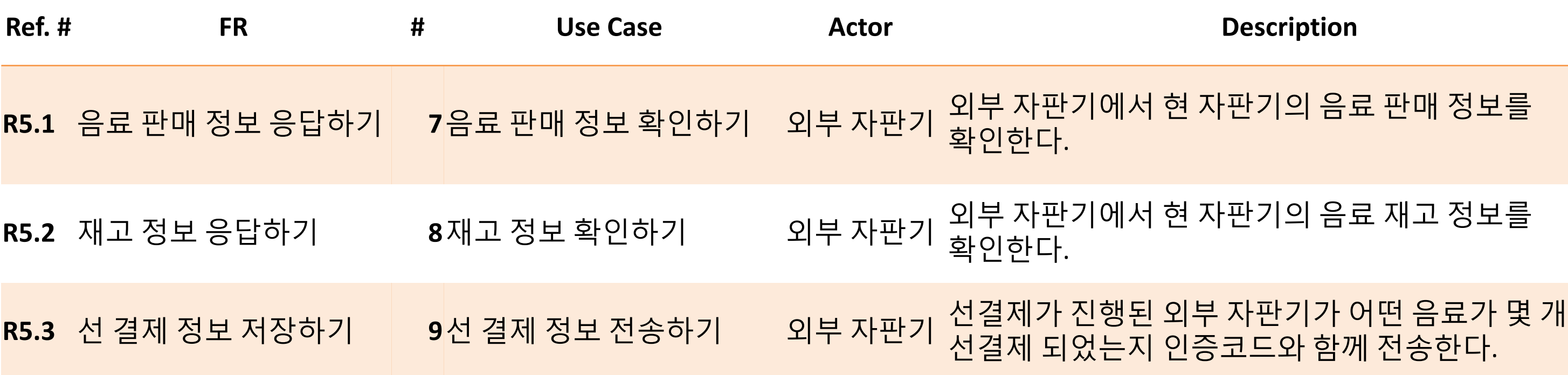

선결제 되었는지 인증코드와 함께 전송한다.

**1004**

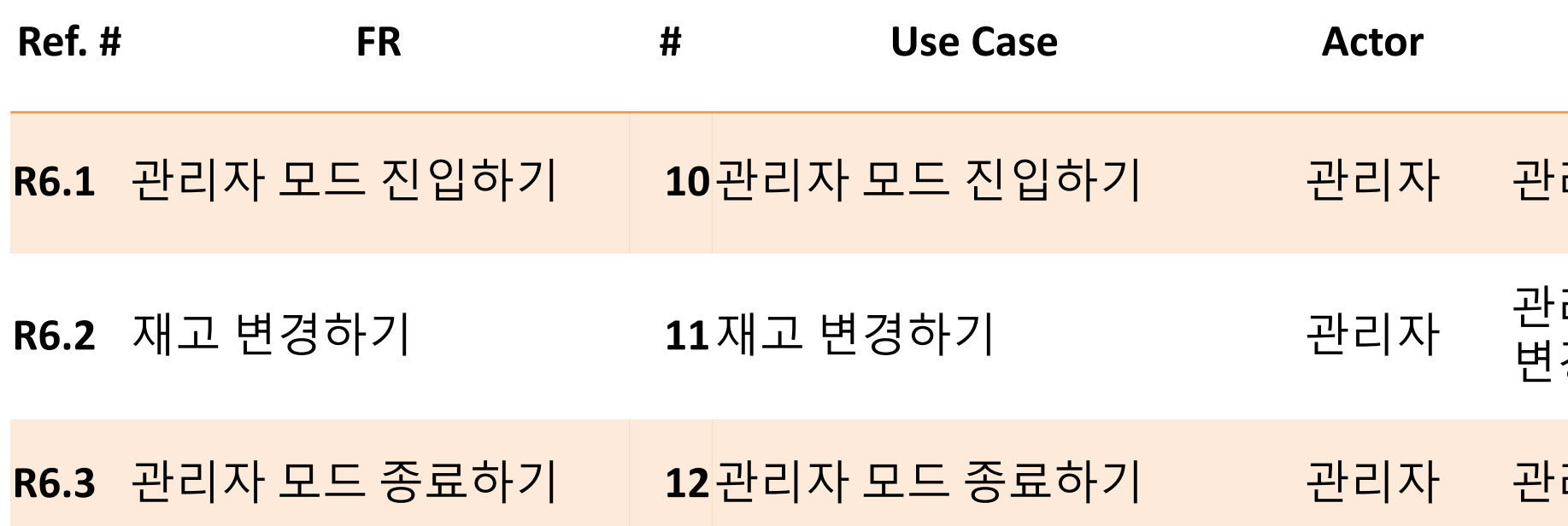

**Description** 

리자가 관리자 모드에 진입한다

### **Define Business Usecase**

리자가 변경을 원하는 음료를 선택하여 재고를 변경한다.

<mark>리자 모드를 종료한다.</mark>

### **Define Business Concept Model**

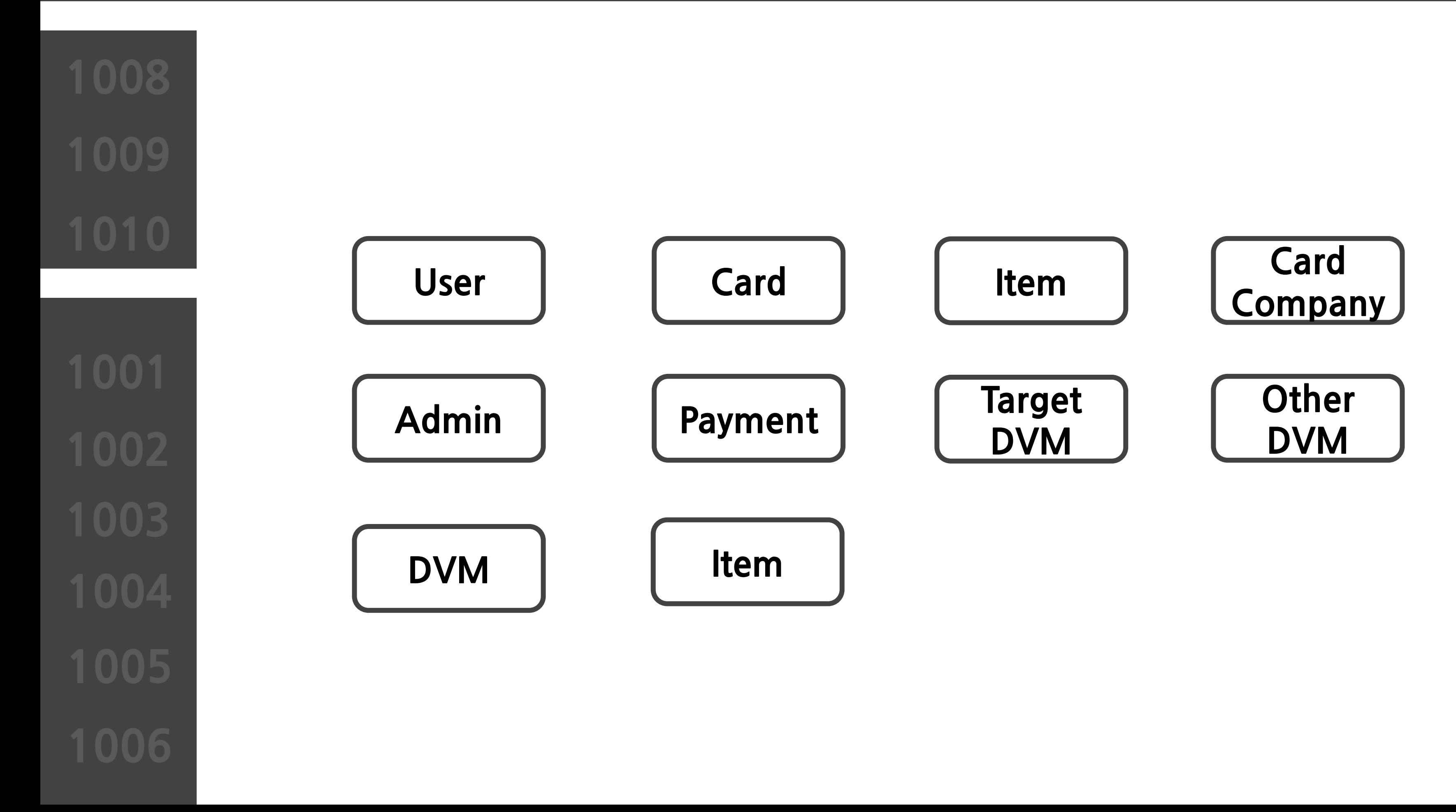

### **Define Draft System Architecture**

**1002 1004**

![](_page_14_Figure_4.jpeg)

### **Define System Test Case**

**1004**

![](_page_15_Picture_439.jpeg)

![](_page_16_Picture_0.jpeg)

## **객체지향개발방법론 OOPTStage1000**

# **감사합니다**